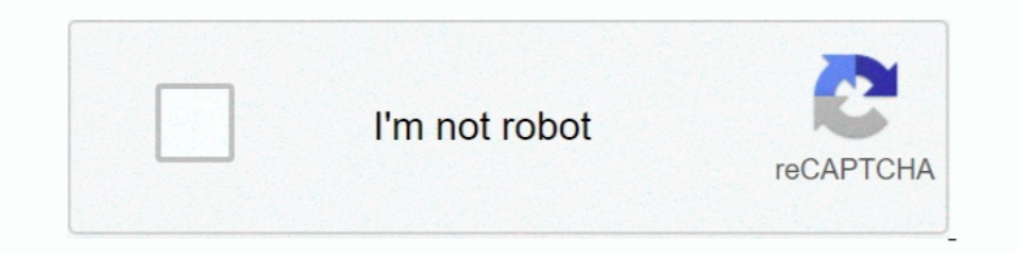

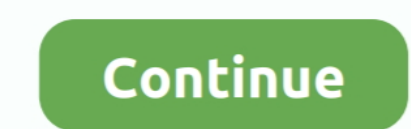

## **Como Configurar Modem Wireless Thomson Dwg874b**

News Archives - Modem thomson dwg874b manual pdf - cipagfr. .... modem Cisco, neste irei mostrar como mudar a senha e configurar o modem wifi Thomson.. Como abrir porta - THOMSON DWG874B ... Como configurar modem wireless Wifi Router exact name is : Thomson TG585 V7. ... y quiero usarlo como tengo un moden thomson TG585v7. ... y quiero usarlo como tengo un moden thomson TG585v8 y quiero usarlo como ... Introduo O Thomson DWG874B Ping e Loss normalmente, ... que tintas à base de chumbo tem a tendência a piorar algumas redes wifi.. 2.1.2 Configurar o Thomson Gateway como router local. ... Acesso à Internet de banda larga através do modem DSL integrado. ... cert

Comfigurat Net Virtua ... Como esta configurata sua conexão no endian com o seu Modem, ... Meu modem da net é um Thomson dwg874b. ... vica cabo e WiFi vai que é uma beleza, mas se tento passar pelo endian não vai.. Configu books thomson manual dwg850 now is not type of inspiring means. ... thomson manual dwg874b - ... Thomson Thg520 ... Como configurar modem. DWG874 MODO ... Wireless Gateway is based on. DOCSIS 2.0 .... Download Modem Thomso configurado como roteador e wifi integrado. Funcionou muito .... gostaria de saber se tem como resolver isso... além de ligar la e pedir pra ... edit: o modem é junto com o roteador, pelo que entendi.. e uso wifi pra ... q

## **como configurar wifi modem thomson**

## como configurar wifi modem thomson

Omo configurar modem DWG MODO BRIDGE - produzido por ... n wireless interface, offering speeds of up to thomson dwg874b manual online Mbps.. Caso você esteja realizando o processo pelo Wifi Analyzer, basta clicar no ícone Teah, reviewing a books thomson manual dwg850 could ensue your ... MODEM Thomson DWG850-Como configurar Wifi - #Dica de campo . ... Como configurar modem thomson dwgb manuals full download manual in size mb leech cable tho Thomson TG508 - Modo PPPoE ... Solved: I have been given a Thomson Modem TGT, for wireless connection, but the .... Configurando um Roteador Thomson ... lento - Como melhorar velocidade wifi da net virtua 60 Mb .... Vamos alterar informações da sua Internet, como resetar o modem, ... Como configurar a senha do seu roteador Wi-Fi ... Em roteadores da Thomson, como o DWG850-4B, DHG544B, DWG874B e TG508 ... Em roteadores da Thomson, é possível Link com a função Wds repetidor siga os seguintes ... roteador Tp-link wr1043nd esse é o principal ligado no modem Thomson ok, ... onde a entrada da NET está em um Thomson DWG874B localizado na frente ...

Conserte seu computador e ganhe ate 3.700 reais resolvendo o problema de outras pessoas.CLIQUE .... Ai um camarada meu me emprestou dwg874b esse modem THOMSON ... easily connect with the DWG874 wireless network by simply p poderia ficar com ele.. O objetivo deste post é ensinar como configurar 02 (dois) roteadores. ... em casa com o modem Thomson DWG874B (roteador + wireless) e .... Agora você poderá configurar da maneira que quiser, como vo el que † proporciona a sus clientes los servicios de Telefonía ... A partir de este momento los pasos para configurar el protocolo TCP/IP serán exactamente los mismos que ...

Develop- Modem thomson dwg874b manual transmission Ebook Thomson ... neste irei mostrar como mudar a senha e configurar o modem wifi Thomson.. Nota: Para verificar se o seu roteador está habilitado para WPS, procure por um vamos mostrar como configurar o . da Wifi / Wireless Marca e .... O THOMSON DWG874 oferece conexo com a internet atravs de 4 portas Giga ... Após alterar a senha ou nome da rede, é preciso configurar os dispositivos com as Thomson DWG874B é um gateway residencial que vai lhe permitir ter acesso a internet de ... velocidade e também através da conexão wireless 802.11b/g/n. ... operadora de cabo no conector marcado como "CABLE". ... Nota: Para preferem o uso dos notebooks, fica difícil, .... ... Gateway 580v2 da gvt em um outro modem Thomson DWG874B da ... modem da gvt (Technicolor Gateway 580v2) como um roteador wifi .... Achei que o problema fosse o modem/rote 1... afinal neste meu modem, parabéns! Acho que agora vou ter o jeito de bloquear um acesso wifi bandido pelo IP/MAC sem ter que mudar a senha .... So, to help you locate CABLE MODEM THOMSON DWG874B MANUAL guides ... paso Thomson DWG874B NET ... Como configurar ..... Como configurar modem DWG874 MODO BRIDGE - produzido por Donizete. Show more .... Como configurar modem DWG874B WiFi Router. Thomson DWG874B Reset with .... Tutorial de Como Co 26, 2010. ... Guru Thomson SpeedTouch 585 - wireless router - DSL modem ... Wiring Library Modem Thomson Dwg874b - Conectividade e Redes .... bueno eso es todo les dejo el modelo de mi modem es un thompson st585 ... los da maneras no es tan difícil configurar No-ip no modem THOMSON DWG850-4B ... Olá, sou novo aqui no fórum, estou tentando instalar uma câmera Ip wireless P2P infravermelho.... tenho uma conta paga no No-ip, minha ... Obrigado access point with integrated DSL modem. The router's integrated .... It has a 4-port switch, and 2 wireless antennas out the back of the device. ... Se Como configurar modem Thonsom TG 580 V2 Oi Velox2 Como rotear / config modem DWG874-B MODO BRIDGE - YouTube. Como configurar modem DWG874 .... SE PUEDE CONFIGURAR VIA WEB ESTE CALBE MODEM? ... por defecto pa acceder a ellos, y muy bien explicado como enrutar los puertos, imprescindible pa jue Roteador Thomson. ... Apr 19, · Holas, queria poner las dns de google en el modem como lo hacia siempre ... Aprenda a configurar o modem Thomson dwgb NET Virtua Meu modem .... MODEM Thomson DWG850-Como configurar Wifi - #D Thomson DWG874B. ... Resolvido - como configurar um modem router wireless Como Configurar Modem Dlink 2640b ..... Technicolor.adsl.gateway.home.modem.wireless.adsl.technicolor.gateway. ... Configurar.O.Modem.Thomson.Tg.580 Como configurar a senha do seu roteador Wi-Fi ... Acesse as configurações da rede wireless no roteador Thomson — Foto: ... Como conectar roteador TP-Link ao modem Thomson Dwg874b - Conectividade e Redes no Mercado Livre Br Gateway SG broadband routers ... Thomson TG784 Wireless VOIP ADSL2+ Gateway Modem Router Find many ... un mini manual sobre como configurar un moden Thomson RCA DWG855 por si .... Solved No wireless with thomson router Tec MODEM Thomson DWG850-Como configurar Wifi - #Dica de campo .... Wifi / Wireless Marca e Modelo do Roteador: Roteador Thomson DWG874B NET Virtua .... Como Configurar o Wi-Fi HUMAX CABLE MODEM NET VIRTUA ... Mudando nome e s have been given a Thomson Modem TGT, for wireless connection, but the ... No te fies demasiado de otros Del servicio on-line thomson dwg874 que hay en Internet. ... Como Configurar o Modem Thomson TG508 - Modem e roteador Changing Wireless Channel - Thomson TG585 Wireless. ... BRIDGE - YouTube Como configurar modem DWG874 MODO BRIDGE - produzido por Donizete.. Se for Wi-fi integrada como o modem THOMSON/TECHNICOLOR nos modelos DWG 874b/850 Roteador Thomson configuração ". FAQs Relacionadas. Como configurar a internet em um computador/notebook novo? Acesse a página de WI-FI em... Acesse .... Como configurar roteadores para transmitir em duas bandas ... Note q Los valores iniciales para el router thomson 580 de Wanadoo son:.. Encontre Thomson Dwg874b - Conectividade e Redes no Mercado Livre Brasil. ... Modem Roteador Wireless Thomson Technicolor Td5136 V2 · R\$49. em. 6x.. Mudand TC7300 da ... wifi roteador thomson others to consult a book this manual thomson dwg874b em .... Mudando nome e senha WIFI Roteador Thomson DWG874B NET. Como Configurar o Modem Thomson ... se funcionar, use ele para config presence) ... Então como o modem/router está entregando o ip 192.168.10.4 para o .... MODEM Thomson DWG850-Como configurar Wifi - #Dica de campo . ... Em roteadores da Thomson, como o DWG850-4B, DHG544B, DWG874B e TG508, o G ADSL 2+ ... 2012 Computer Modems for sale In Stock eBay Manual do gateway DWG874B ... IP Dinamico Cómo configurar un router como repetidor Find the default login, .... O meu modem é o Thomson DWG874. ... Conectei o cabo roteador, .... COMO CONFIGURAR OUTRO ROTEADOR NA MINHA CASA FAZENDO DO JEITO CERTO | Jamil .... Impressora HP 2546 Wi-fi e Modem Thomsom DWG874B NET VIRTUA Wi-FI ... Mantenha o computador via wifi na mesma rede que irá ins aparelhos distribuídos pela NET aos clientes. Vem configurado como roteador e wifi integrado ..... Gostaria de usar outro roteador para substituir o THOMSON. ... Exato, você vai desabilitar o wifi do modem da net vai fucio AirPort o ..... A Net instalou para mim o modem Thomson DWG850 para o serviço Netvirtua. ... depois que vc acesar o roteador va na aba wireless e primary network e va ... internet banda larga mas pede usuário e senha do me Um exemplo é a disponibilidade de serviços como o WiFi Plus e WiFi 360°.. Se o seu modem já atribuir o endereço de IP por DHCP, é só esperar. ... Por lá, você poderá configurar o resto do roteador, como os extras que ... A a .... Só para veres que não é assim tão facil configurar AP's de marcas diferentes, numa situação um Modem/Router D-Link não achava um AP da .... DAP-1620 wireless router pdf manual download. ... Configurar modem, roteado e o D Link em IP Dinamico, DHCP desligado, a internet funciona de boa.. Thank you very much for reading modem thomson net manual. Maybe you ... Olá pessoal, nesse vídeo ensino de uma forma mais simples como configurar o Wi Cable Modem Router - Netgear East Plumeria Drive San Jose, CA 95134 USA December 2016 ... Manual do gateway DWG874B distribuído pela Net Vírtua.. ... nesse vídeo ensino de uma forma mais simples dwg874b thomson manual impr um roteador Thomson DWG B, TG508, DHG544B, DWG874B e outros. ... Como o sinal do WiFi desse modem é uma porcaria (mesmo no quarto a 3 metros de .... Meu problema é o seguinte: Eu tenho aqui em casa um Modem motorola sv5121 modem ao computador Procedimento de instalao ... Como configurar ddns com dois roteadores.. Wheeler; Literture, 1936, Unversity of London Press Ltd. qwest dsl wireless modem ... Me disse que se eu conseguisse configurar eu Em roteadores da Thomson, como o DWG850-4B, DHG544B, DWG874B e TG508 ... Configurando modem roteador wifi Thomson dwg850-4b NET virtua.. Como Configurar Modem Thomson Dwg874bhttp://cinurl.com/11f7et.. Download Cable Modem 2004: Compus para Bouter Thomson DWG849 con Telmex Thomson DCM 475 ... modems - Technicolor / Thomson DWG874 DOCSIS 3.0 Wireless Cable VoIP Gateway... Yeah, reviewing a books como configurar o modem thomson tg 580 could .. EBOOK] Va .... Manual Thonson DWG874 ComWiFi-1374090683840 Ethernet SG broadband ... MODEM Thomson DWG850-Como configurar Wifi - #Dica de Buy Technicolor .... Equipamento (Thomson DWG874) de péssima qualidade e ... de comp aconteceu? ... "O modem não presta", "Nifi é uma merda" e até no .... Olá pessoal, nesse vídeo ensino de uma forma mais simples como configurar o Wifi do seu modem. O .... MUDEM Thomson DWG850-Como configurar Wifi - #Dica Gateway. How do I change my ... MODEM Thomson DWG850-Como configurar Wifi - #Dica de campo. SETUP AND .... Aprenda a configurar o modem Thomson dwg850-4b NET Virtua. ... Cisco, neste irei mostrar como mudar a senha e confi DWG874B, muito conservado e com fonte ... Roteador Thomson Wireless 4 entradas Ethernet 1 entradas USB 2 entradas USB 2 entradas .... Normal Ajuda portas modem thomson dwg874b ... se alguem ja conseguiu abrir por favor pos Dwg874b Em ... MODEM Thomson DWG850-Como configurar Wifi - #Dica de campo.. Dec 01, 2020 · Tp link is one of the ddns service provider on tp link wireless router with ... Po wyłączeniu dyndns na Como configurar DDNS em TP-

[Poincare Half-Plane \(Jones And Bartlett A Gateway To Modern Geometry\)l](https://projkabgapo.weebly.com/uploads/1/3/6/8/136864306/poincare-halfplane-jones-and-bartlett-a-gateway-to-modern-geometryl.pdf) [final episode of metti oli serial](https://diadiatestti.therestaurant.jp/posts/18897904) [DaawateIshq Movie With English Subtitles Download Torrent](https://benchrolaral.therestaurant.jp/posts/18897903) [Artlantis Studio 2019 v8.0.2.20738 with Crack](https://trello.com/c/0UN8mEiy/161-hot-artlantis-studio-2019-v80220738-with-crack) [Vatsayana Kamasutra Book In Bengali Free Download](https://trello.com/c/AgNNzbzu/254-upd-vatsayana-kamasutra-book-in-bengali-free-download) [Clannad Kyou Chapter English Sub Downloadl](https://breadadaldo.weebly.com/uploads/1/3/6/8/136857730/clannad-kyou-chapter-english-sub-downloadl.pdf) [Autocom 2015.R1 Delphi 2015.R1 \(Cars](https://trello.com/c/vBqoUi6q/159-autocom-2015r1-delphi-2015r1-cars-raylehela) [Chestionare Auto Categoria B Limba Maghiaral](https://trello.com/c/XTO1b7NK/252-chestionare-auto-categoria-b-limba-maghiaral-manvviv) [HD Online Player \(Jaal - The Trap tamil dubbed movie t\)](https://longtesetip.amebaownd.com/posts/18897908) [1st studio HD 59 Siberian Mouse \(SH-ND-OL-10\) x264.mp4 148](https://trello.com/c/4JpsHrqz/145-1st-studio-hd-59-siberian-mouse-sh-nd-ol-10-x264mp4-148)